Министерство науки и высшего образования Российской Федерации

федеральное государственное бюджетное образовательное учреждение высшего образования «Санкт-Петербургский государственный технологический институт (технический университет)»

Кафедра систем автоматизированного проектирования и управления

## **А.В. Козлов**

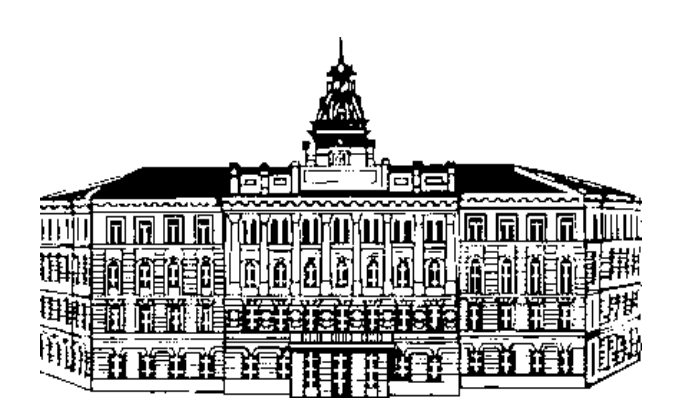

# **МАТЕМАТИЧЕСКАЯ ЛОГИКА И ТЕОРИЯ АЛГОРИТМОВ**

Практикум к выполнению лабораторных работ для студентов направления подготовки «Информатика и вычислительная техника»

> Санкт-Петербург 2018

# **СОДЕРЖАНИЕ**

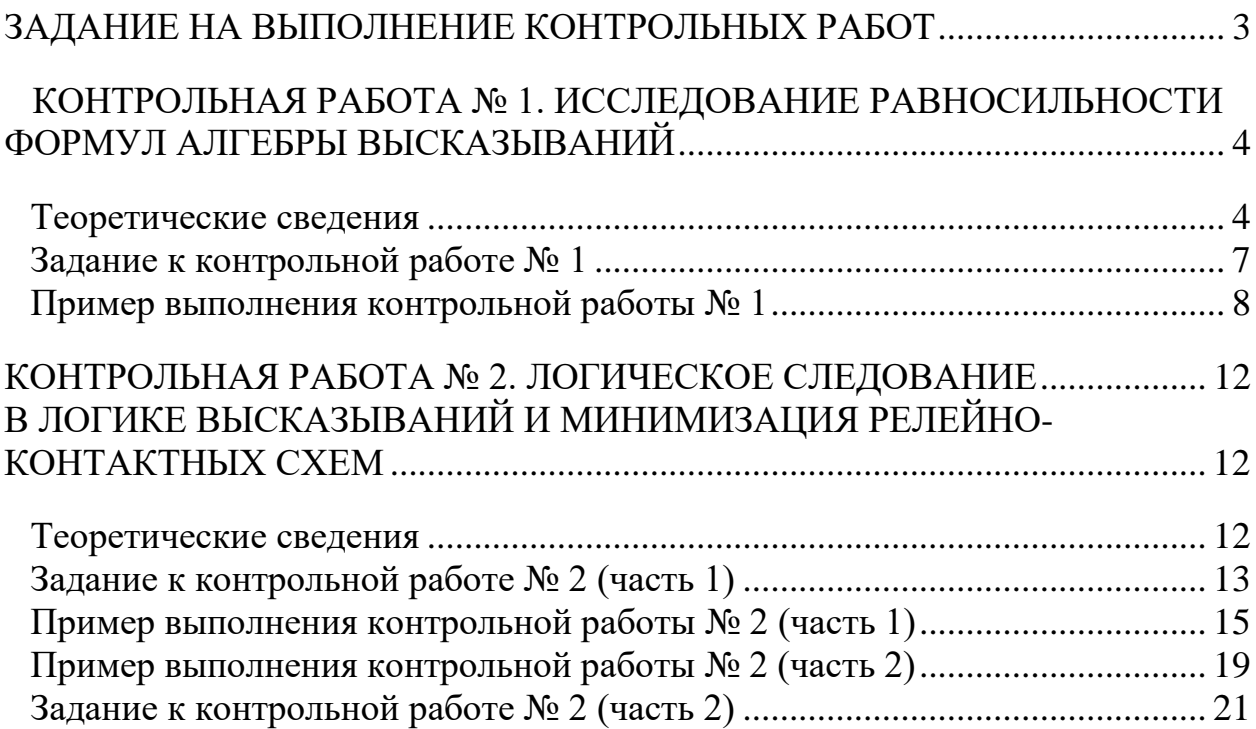

### **ЗАДАНИЕ НА ВЫПОЛНЕНИЕ КОНТРОЛЬНЫХ РАБОТ**

<span id="page-2-0"></span>В методических указаниях приведены 2 контрольные работы. Студенту необходимо представить отчёт с контрольными работами, выполненными в соответствии с данными методическими указаниями. Номер варианта формируется согласно вычету по модулю 25. Это означает, что номер варианта равен остатку от деления на 25 того числа, которое образуется из двух последних цифр номера зачётной книжки. Если же это число меньше 25, то номер варианта равен этому числу. В таблице приведены номера вариантов, составленные по этому принципу.

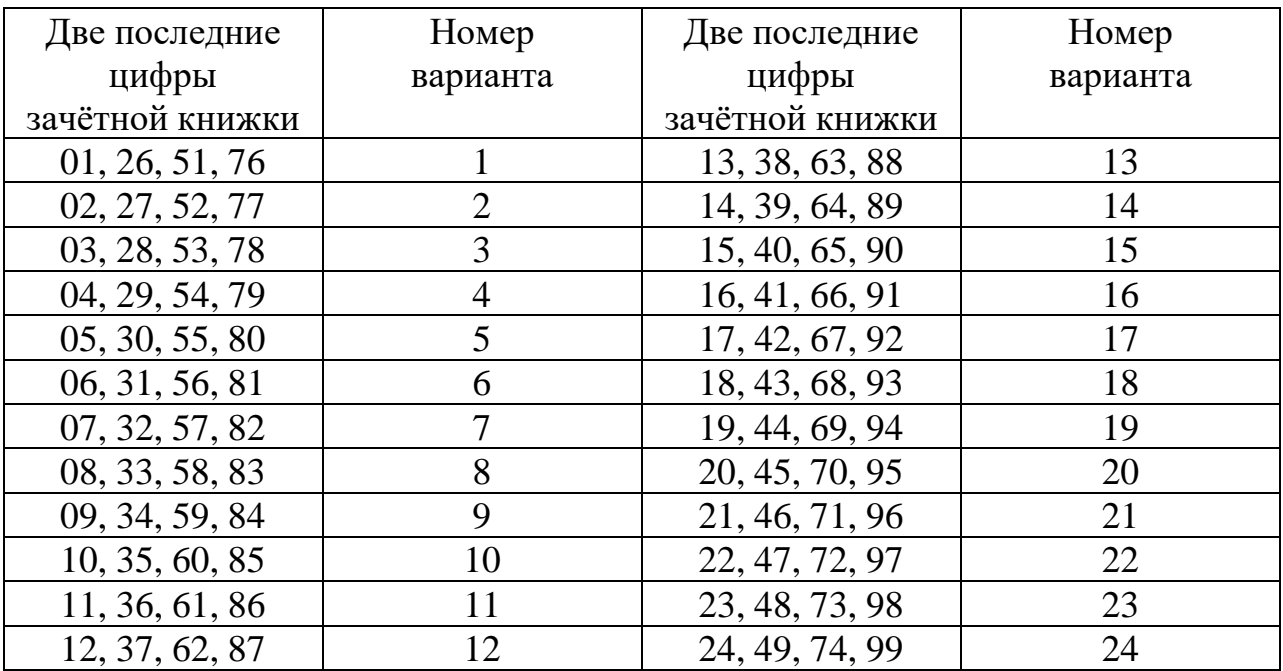

Если две последние цифры зачётной книжки 00, 25, 50 или 75, то номер варианта  $-25$ .

Отчёт о выполненных контрольных работах должен включать: титульный лист, условие задачи и подробную процедуру решения, аналогично тому, как это представлено в примерах выполнения работ. Во время защиты отчёта студент должен уметь обосновать представленное в отчёте решение. На титульном листе отчёта о выполнении контрольных работ необходимо указать фамилию, имя и отчество студента, номер учебной группы, номер варианта.

### <span id="page-3-0"></span>КОНТРОЛЬНАЯ РАБОТА № 1. ИССЛЕДОВАНИЕ РАВНОСИЛЬНОСТИ ФОРМУЛ АЛГЕБРЫ ВЫСКАЗЫВАНИЙ

### Теоретические сведения

<span id="page-3-1"></span>Определение 1. Элементарной конъюнкцией называется конъюнкция переменных (или их отношений), в которой каждая переменная встречается не более одного раза.

2. Дизъюнктивной Определение нормальной формой  $(JIH\Phi)$ называется формула, имеющая вид дизьюнкции элементарных конъюнкций.

Алгоритм приведения заданной формулы к ДНФ:

- сначала с помощью правила двойного отрицания  $\bar{\overline{x}} = x$  и закона де Моргана  $\neg(x \wedge y) = \neg x \vee \neg y$  все отрицания переменных в преобразуемой формуле приводят к самим переменным;
- •затем раскрывают скобки и с помощью правил  $x \wedge x = x$ .  $X \vee X = X$ .  $X \wedge \neg X = 0$  $x \vee \neg x = 1$  $\overline{M}$ удаляют лишние конъюнкции и повторения переменных в конъюнкциях;
- наконец, с помощью правил  $x \wedge 0 = 0$ ,  $x \wedge 1 = x$ ,  $x \vee 0 = x$  и  $x \vee 1 = 1$  удаляют константы.

Определение 3. Элементарной дизъюнкцией называется дизъюнкция переменных или их отрицаний, в которой каждая переменная встречается не более одного раза.

Определение 4. Конъюнктивной нормальной формой  $(KH\Phi)$ называется формула, имеющая вид конъюнкции элементарных дизъюнкций.

Приведение заданной формулы к КНФ выполняется по тем же правилам, что и приведение ее к ДНФ.

Определение 5. ДНФ произвольной нетождественно ложной формулы  $F(x_1, x_2,...,x_n)$  называется *совершенной* (СДНФ), если она обладает следующими свойствами:

1) каждое логическое слагаемое формулы содержит все переменные, входящие в функцию  $F(x_1, x_2, ..., x_n)$ ;

2) все логические слагаемые формулы различны;

3) ни одно логическое слагаемое формулы не содержит одновременно переменную и её отрицание;

4) ни одно логическое слагаемое формулы не содержит одну и ту же переменную дважды.

Построение СДНФ для произвольной формулы осуществляется либо на основе её таблицы истинности, либо путем равносильных преобразований заданной формулы.

Определение 6. КНФ произвольной нетождественно истинной формулы А называется совершенной (СКНФ), если для неё выполнены условия совершенства, а именно:

1) все элементарные дизъюнкции, входящие в КНФ(А), содержат все

переменные;

2) все элементарные дизъюнкции, входящие в КНФ(А), различны;

3) каждая элементарная дизъюнкция, входящая в КНФ(А), не содержит переменную и её отрицание;

4) каждая элементарная дизъюнкция, входящая в КНФ(А), не содержит двух одинаковых переменных.

Построение СКНФ для произвольной формулы А осуществляется на основе таблицы истинности формулы  $\neg A$ либо по схеме  $CKH\Phi(A) = -C\mu\Phi(-A)$ , либо на основе равносильных преобразований заданной формулы А.

Равносильные формулы алгебры логики:

I. Основные равносильности:

1)  $x \wedge x = x$ <br>2)  $x \vee x = x$  - законы идемпотентности; 3)  $x \wedge 1 = x$ ; 4)  $x \vee 1 = 1$ ; 5)  $x \wedge 0 = 0$ ; 6)  $x \vee 0 = x$ ; 7) х  $\wedge \neg x = 0$  - закон противоречия; 8)  $x \vee \neg x = 1 - 3a$ кон исключенного третьего; 9)  $-(\neg x) = x - 3a$ кон снятия двойного отрицания; 10)  $x \wedge (y \vee x) = x$ <br>
11)  $x \vee (y \wedge x) = x$  - законы поглощения.

II. Равносильности, выражающие одни логические операции через другие:

1)  $x \leftrightarrow y = (x \rightarrow y) \land (y \rightarrow x);$ 2)  $x \rightarrow y \equiv -x \vee y$ :

3) 
$$
-(x \wedge y) = \neg x \vee \neg y
$$
  
\n4)  $-(x \vee y) = \neg x \wedge \neg y$   
\n5)  $x \wedge y = -(-x \vee \neg y)$ ;  
\n6)  $x \vee y = -(-x \wedge \neg y)$ .

III. Равносильности, выражающие основные законы алгебры логики:

1)  $x \wedge y \equiv y \wedge x -$ коммутативность конъюнкции;

2)  $x \vee y \equiv y \vee x$  – коммутативность дизьюнкции;

- 3)  $x \wedge (y \wedge z) \equiv (x \wedge y) \wedge z$  ассоциативность конъюнкции;
- 4)  $x \vee (y \vee z) = (x \vee y) \vee z$  ассоциативность дизъюнкции;

5)  $x \wedge (y \vee z) = (x \wedge y) \vee (x \wedge z)$  – дистрибутивность конъюнкции относительно лизъюнкции:

6)  $x \vee (y \wedge z) = (x \vee y) \wedge (x \vee z)$  – дистрибутивность дизъюнкции относительно конъюнкции.

Определение 7. Полиномом Жегалкина<sup>1</sup> булевой функции  $f(x_1, x_2,...,x_n)$  называется ее представление в виде «суммы по модулю 2» некоторых элементарных конъюнкций и, быть может, константы 1.

Полином Жегалкина может быть найден с помощью формулы Жегалкина:

$$
f(x_1, x_2,..., x_n) = \sum_{\substack{(a_1, a_2,..., a_n):\\f(a_1, a_2,..., a_n)=1}} \sum_{(x_1 + \overline{a}_1) \cdot (x_2 + \overline{a}_2) \cdot ... \cdot (x_n + \overline{a}_n)},
$$

в которой нужно раскрыть скобки и упростить полученный многочлен с  $x \cdot (y + z) = xy + xz$ ,  $x + 1 = -x$ ,  $x + 0 = x$ помощью соотношений  $\overline{M}$  $x + x = 0$ , где символ «+» обозначает операцию суммирования по модулю 2, а символ «» - обычное умножение (аналог операции конъюнкции), или с помощью метода неопределенных коэффициентов, пример использования которого приводится ниже.

Определение 8. Формулы F и G называются равносильными, или

<sup>1</sup> Жегалкин Иван Иванович (1869 – 1947) – русский математик и логик.

эквивалентными (обозначение:  $F \equiv G$ ), если при любых значениях входящих в них переменных логические значения высказываний, получающихся из формул F и G, совпадают.

### Задание к контрольной работе № 1

<span id="page-6-0"></span>Исследовать на равносильность формулы  $f_1$ ,  $f_2$  и  $f_3$ , заданные в дизъюнктивной нормальной форме, двумя способами:

1) путем их представления (на основе равносильных формул алгебры логики) в виде совершенных конъюнктивных нормальных форм с подтверждением правильности реструктуризации исходных формул построением их таблиц истинности;

путем представления заданных формул f<sub>1</sub>, f<sub>2</sub> и f<sub>3</sub> в виде 2) полиномов Жегалкина, формируемых двояко: а) на основе формулы Жегалкина; б) на основе метода неопределённых коэффициентов.

| $N_2$          | $f_1$                                                                                                    | $f_2$                                                                                               | $f_3$                                                               |
|----------------|----------------------------------------------------------------------------------------------------|----------------------------------------------------------------------------------------------------|---------------------------------------------------------------------|
| вар.           |                                                                                                    |                                                                                                    |                                                                     |
| $\mathbf{1}$   | $\overline{x} \ \overline{y} \vee x \ \overline{y} \vee y z$                                                    | $x \overline{y} \vee x z$                                                                           | $\overline{y} \vee z$                                               |
| 2              | $\overline{y} \overline{z} \vee x z \vee \overline{x} y \overline{z} \vee \overline{y} \overline{z}$            | $\overline{y} \overline{x} \vee x \overline{y} \vee y z$                                            | $\overline{z} \overline{x} \vee \overline{y} \vee x z$              |
| 3              | $\overline{y} \overline{z} \vee x z \vee \overline{x} \overline{y}$                                             | $y \, \overline{z} \vee \overline{x} \, y \vee \overline{y} \, \overline{x} \vee \overline{y} \, z$ | $x \overline{y} z \vee x y \overline{z} \vee \overline{x}$          |
| $\overline{4}$ | $x \overline{y} \overline{z} \vee x z \vee \overline{x} y z$                                                    | $\overline{X} \overline{Y} \overline{Z} \vee Z \vee \overline{X} Y$                                 | $x \overline{y} \vee y z$                                           |
| 5              | $\overline{y}z \vee x y \vee y \overline{z} \vee \overline{z} \overline{x}$                                     | $\overline{y} \overline{x} \vee y z \vee x z$                                                       | $\overline{y} \overline{x} \vee y \overline{z} \vee x z$            |
| 6              | $\overline{y} \overline{z} \vee x y \overline{z} \vee \overline{x} \overline{y} z$                              | $x \overline{z} \vee \overline{x} \overline{y}$                                                     | $x \vee \overline{x} y z$                                           |
| $\overline{7}$ | $x \, \overline{y} \, \overline{z} \vee x \, z \vee y \, z \vee \overline{x} \, y \, \overline{z}$              | $y \overline{x} \vee \overline{y} x \vee x z$                                                       | $z\overline{x}\vee \overline{y}x\vee \overline{z}$                  |
| 8              | $\overline{x} \overline{y} z \vee x \overline{y} \vee y z \vee x \overline{z} \vee \overline{x} y \overline{z}$ | $y x \vee \overline{y} x \vee z$                                                                    | $\overline{y}z \vee y \overline{z} \vee x \overline{z}$             |
| 9              | $\overline{y}z \vee \overline{x} \overline{y} \vee y \overline{z} \vee x \overline{y} \overline{z}$             | $y \overline{x} \vee \overline{y} x \vee x \overline{z}$                                            | $\overline{y} \vee \overline{z}$                                    |
| 10             | $x \overline{y} z \vee x \overline{z} \vee y \overline{z} \vee \overline{x} y z$                                | $y \overline{x} \vee \overline{y} x \vee \overline{x} z$                                            | $\overline{x} \vee y \overline{z}$                                  |
| 11             | $\overline{x} y \overline{z} \vee \overline{y} z \vee x y \vee x \overline{y} \overline{z}$                     | $\overline{y} \overline{x} \vee y x \vee x$                                                         | $\overline{y}z \vee y \overline{z} \vee x$                          |
| 12             | $\overline{x}$ y z $\vee$ $\overline{y}$ x $\vee$ x y $\overline{z}$ $\vee$ $\overline{y}$ $\overline{z}$       | $y \overline{x} \vee \overline{y} \overline{z} \vee z$                                              | $\overline{y} \overline{x} \vee z \overline{x} \vee \overline{z} x$ |
| 13             | $\overline{y} \overline{z} \vee z \overline{x} \vee \overline{z} \overline{y}$                                  | $y x \vee \overline{y} z$                                                                           | $X \vee Z$                                                          |
| 14             | $\overline{z} \ \overline{y} \vee z \ \overline{y} \ \overline{x} \vee x \ y \vee \overline{x} \ \overline{z}$  | $\overline{z} \overline{y} \vee y \overline{z} \vee x z$                                            | $\overline{y} \, \overline{x} \vee x \, y \vee \overline{z}$        |
| 15             | $\overline{z} y \vee \overline{y} \overline{z} \vee \overline{x} z \vee \overline{x} \overline{z}$              | $\overline{z}\,\overline{y}\vee\overline{y}\,z\vee\overline{x}\,z\vee\overline{z}\,x$               | $\overline{x}$ y z $\vee \overline{y} \vee x$ y z                   |
| 16             | $\overline{x} y \overline{z} \vee x y \vee x \overline{y} z$                                                    | $y z \vee x \vee \overline{x} y \overline{z}$                                                       | $x z \vee y \overline{z}$                                           |
| 17             | $\overline{x} \overline{z} \vee \overline{x} \overline{y} \vee \overline{x} z \vee y z$                         | $x y \vee x z \vee \overline{y} \overline{z}$                                                       | $\overline{x} \, z \vee x \, y \vee \overline{y} \, \overline{z}$   |
| 18             | $\overline{x} \overline{z} \vee x \overline{y} \overline{z} \vee \overline{x} y z$                              | $y \overline{x} \vee \overline{y} z$                                                                | $y \vee x \overline{y} z$                                           |
| 19             | $x y \vee \overline{x} y z \vee x z \vee \overline{x} \overline{y} z$                                           | $x y \vee \overline{y} z \vee y \overline{z}$                                                       | $\overline{x} \vee x \overline{y} \vee y \overline{z}$              |
| 20             | $x \overline{y} \overline{z} \vee y \overline{z} \vee \overline{x} y \vee \overline{x} \overline{y} z$          | $y \, \overline{z} \vee y \, z \vee x$                                                              | $\overline{x} z \vee \overline{x} y \vee x \overline{z}$            |
| 21             | $x z \vee \overline{x} z \vee \overline{x} y \overline{z} \vee \overline{y} \overline{z}$                       | $\overline{x}$ y $\vee$ $\overline{y}$ z $\vee$ y $\overline{z}$                                    | $\overline{x} \vee \overline{z}$                                    |

Таблица 1 – Варианты заланий к контрольной работе № 1

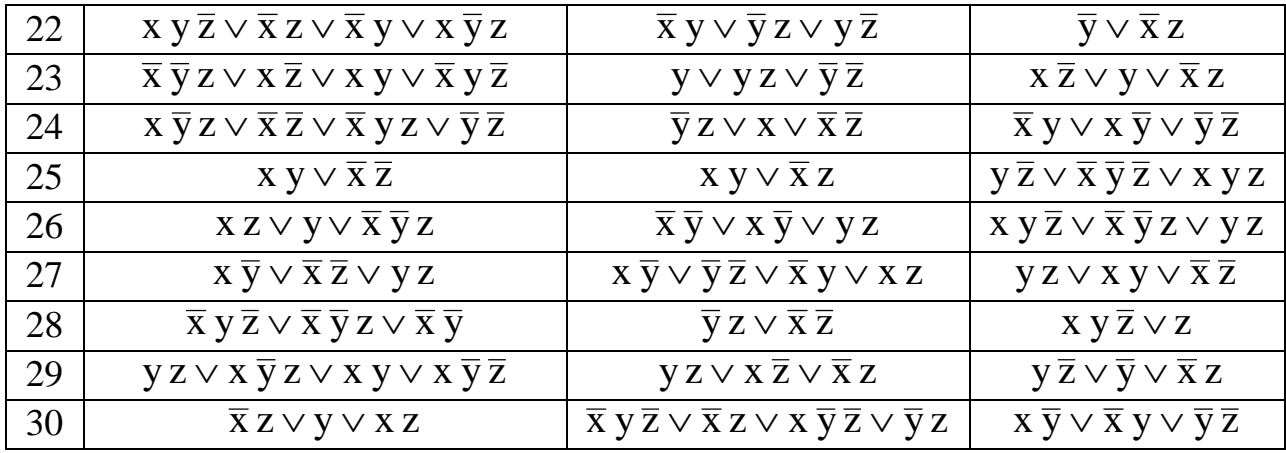

Пример выполнения контрольной работы № 1

<span id="page-7-0"></span> $f_1(x, y, z) = \overline{x} \overline{y} \vee y \overline{z} \vee xz$  $f_2(x, y, z) = \overline{x} \vee xy \overline{z} \vee \overline{y} z$  $f_3(x, y, z) = xy \vee \overline{x} \overline{z} \vee z \overline{y}$ 

І. Приведение заданных функций к СКНФ:

$$
f_1(x, y, z) = \overline{x} \overline{y} \vee y \overline{z} \vee x z = ((\overline{x} \overline{y} \vee y \overline{z}) \vee (x \wedge z)) =
$$
  
\n
$$
= (((\overline{x} \overline{y} \vee y \overline{z}) \vee x) \wedge ((\overline{x} \overline{y} \vee y \overline{z}) \vee z)) =
$$
  
\n
$$
= { [x \vee (\overline{x} \wedge \overline{y})] \vee y \overline{z} \wedge {\overline{x} \overline{y} \vee [z \vee (y \wedge \overline{z})]} =
$$
  
\n
$$
= \left\{ \left[ \frac{(x \vee \overline{x})}{x} \wedge (x \vee \overline{y}) \right] \vee y \overline{z} \right\} \wedge \left\{ \overline{x} \overline{y} \vee \left[ (z \vee y) \wedge (z \vee \overline{z}) \right] \right\} =
$$
  
\n
$$
= \left\{ x \vee [\overline{y} \vee (y \wedge \overline{z})] \right\} \wedge \left\{ z \vee [y \vee (\overline{x} \wedge \overline{y})] \right\} =
$$
  
\n
$$
= \left\{ x \vee \left[ \frac{(\overline{y} \vee y)}{\overline{1}} \wedge (\overline{y} \vee \overline{z}) \right] \right\} \wedge \left\{ z \vee \left[ (y \vee \overline{x}) \wedge (y \vee \overline{y}) \right] \right\} =
$$
  
\n
$$
= (x \vee \overline{y} \vee \overline{z}) \wedge (\overline{x} \vee y \vee z).
$$

Далее следует построить таблицы истинности для исходной функции f<sub>1</sub> и полученного её СКФН-представления и сравнить итоговые столбцы: их тождественность должна подтвердить правильность проведенных логикоалгебраических преобразований.

$$
f_2(x,y,z) = \overline{x} \vee xy \overline{z} \vee \overline{y} z \equiv \{ [\overline{x} \vee (x \wedge y \overline{z})] \vee \overline{y} z \} \equiv
$$
  
\n
$$
= \left\{ \left[ (\overline{x} \vee x) \wedge (\overline{x} \vee y \overline{z}) \right] \vee \overline{y} z \right\} \equiv \{ [\overline{x} \vee (y \wedge \overline{z})] \vee \overline{y} z \} \equiv
$$
  
\n
$$
= \left\{ [(\overline{x} \vee y) \wedge (\overline{x} \vee \overline{z})] \vee \overline{y} z \right\} \equiv \left\{ \overline{y} z \vee [(\overline{x} \vee y) \wedge (\overline{x} \vee \overline{z})] \right\} \equiv
$$
  
\n
$$
= \left\{ [\overline{y} z \vee (\overline{x} \vee y)] \wedge [\overline{y} z \vee (\overline{x} \vee \overline{z})] \right\} \equiv \left\{ \overline{x} \vee [y \vee (\overline{y} \wedge z)] \right\} \wedge \left\{ \overline{x} \vee [\overline{z} \vee (\overline{y} \wedge z)] \right\} \equiv
$$
  
\n
$$
= \left\{ \overline{x} \vee \left[ \left( \frac{y \vee \overline{y}}{1} \right) \wedge (y \vee z) \right] \right\} \wedge \left\{ \overline{x} \vee \left[ (\overline{z} \vee \overline{y}) \wedge (\overline{z} \vee z) \right] \right\} \equiv
$$
  
\n
$$
= (\overline{x} \vee y \vee z) \wedge (\overline{x} \vee \overline{y} \vee \overline{z}).
$$

Далее таблицами истинности для исходной функции  $f_2$  полученного СКНФ-представления следует Hee «защитить» доказанную ДЛЯ равносильность.

$$
f_3(x, y, z) = xy \vee \overline{x} \overline{z} \vee z \overline{y} = \{ [x y \vee (\overline{x} \wedge \overline{z})] \vee z \overline{y} \} =
$$
  
\n
$$
= \{ [(x y \vee \overline{x}) \wedge (xy \vee \overline{z})] \vee z \overline{y} \} = \{ [\overline{x} \vee (x \wedge y)] \wedge (xy \vee \overline{z}) \} \vee z \overline{y} =
$$
  
\n
$$
= \left\{ \left[ \frac{(\overline{x} \vee x) \wedge (\overline{x} \vee y)}{1} \right] \wedge (xy \vee \overline{z}) \right\} \vee z \overline{y} = z \overline{y} \vee [(\overline{x} \vee y) \wedge (xy \vee \overline{z})] =
$$
  
\n
$$
= [z \overline{y} \vee (\overline{x} \vee y)] \wedge [z \overline{y} \vee (xy \vee \overline{z})] =
$$
  
\n
$$
= \left\{ \overline{x} \vee [y \vee (z \wedge \overline{y})] \right\} \wedge \left\{ xy \vee [\overline{z} \vee (z \wedge \overline{y})] \right\} =
$$
  
\n
$$
= \left\{ \overline{x} \vee [y \vee z) \wedge \left[ \frac{y \vee \overline{y}}{1} \right] \right\} \wedge \left\{ xy \vee [(\overline{z} \vee z) \wedge (\overline{z} \vee \overline{y})] \right\} =
$$
  
\n
$$
= (\overline{x} \vee y \vee z) \wedge \left\{ \overline{z} \vee [y \vee (x \wedge y)] \right\} =
$$
  
\n
$$
= (\overline{x} \vee y \vee z) \wedge \left\{ \overline{z} \vee [(\overline{y} \vee x) \wedge (\overline{y} \vee y)] \right\} = (\overline{x} \vee y \vee z) \wedge (x \vee \overline{y} \vee \overline{z}).
$$

этот результат следует подтвердить построением И таблиц истинности для исходной функции f<sub>3</sub> и её СКНФ-представления.

Вывод (по первой части рассматриваемого примера): одинаковость СКНФ для заданных формул  $f_1$  и  $f_3$  указывает на их эквивалентность, то есть

$$
f_1 \equiv f_3
$$

II. Построение полиномов Жегалкина для заданных функций:

 $f_1(x, y, z) = \overline{x} \overline{y} \vee y \overline{z} \vee xz$ 

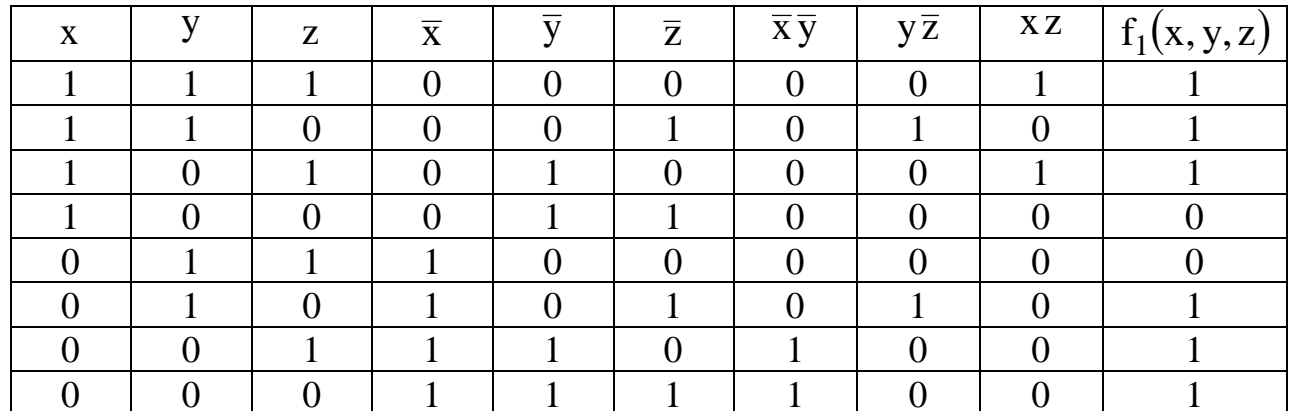

а) по формуле Жегалкина:

$$
f_1(x, y, z) = \sum_{\substack{(a, b, c):\\(a, b, c) = 1}} \{(x + \overline{a})(y + \overline{b})(z + \overline{c})\} = \sum_{\substack{(1, 1, 1)\\(1, 0, 1)\\(0, 1, 0)}} \{(x + \overline{a})(y + \overline{b})(z + \overline{c})\} =
$$
  
\n
$$
= (x + 0)(y + 0)(z + 0) + (x + 0)(y + 0)(z + 1) + (x + 0)(y + 1)(z + 0) +
$$
  
\n
$$
+ (x + 1)(y + 0)(z + 1) + (x + 1)(y + 1)(z + 0) + (x + 1)(y + 1)(z + 1) =
$$
  
\n
$$
= xyz + xy(z + 1) + xz(y + 1) + (xy + y)(z + 1) + (x + 1)(yz + z) +
$$
  
\n
$$
+ (xy + x + y + 1)(z + 1) = xyz + xyz + xyz + xyz + xz + xyz + xy + x + y + 1 =
$$

$$
+ xy + y + xyz + yz + xz + z + xyz + xz + yz + z + xy + x + y + z
$$
  
= 1 + x + z + z + xy + xz + yz = 1 + x + xy + xz + yz.

б) методом неопределённых коэффициентов

Построим ПОЛИНОМ Жегалкина методом неопределённых коэффициентов.

Будем искать полином для заданной функции  $f_1(x, y, z)$  в виде

$$
f_1(x,y,z) = a_0 + a_1 \cdot x + a_2 \cdot y + a_3 \cdot z + a_4 \cdot xy + a_5 \cdot xz + a_6 \cdot yz + a_7 \cdot xyz.
$$

Используя таблицу истинности для функции  $f_1(x, y, z)$ , будем подставлять наборы значений переменных и соответствующие им логические значения функции f<sub>1</sub> в гипотетический вид полинома Жегалкина и последовательно находить неопределённые коэффициенты  $a_i$ :

$$
\begin{cases}\nf_1(1,1,1)=1 & a_0+a_1\cdot1+a_2\cdot1+a_3\cdot1+a_4\cdot1\cdot1+a_5\cdot1\cdot1+a_6\cdot1\cdot1+a_7\cdot1\cdot1\cdot1=1, \\
f_2(1,1,0)=1 & a_0+a_1\cdot1+a_2\cdot1+a_3\cdot0+a_4\cdot1\cdot1+a_5\cdot1\cdot0+a_6\cdot1\cdot0+a_7\cdot1\cdot1\cdot0=1, \\
f_3(1,0,1)=1 & a_0+a_1\cdot1+a_2\cdot0+a_3\cdot1+a_4\cdot1\cdot0+a_5\cdot1\cdot1+a_6\cdot0\cdot1+a_7\cdot1\cdot0\cdot1=1, \\
f_4(1,0,0)=0 & a_0+a_1\cdot1+a_2\cdot0+a_3\cdot0+a_4\cdot1\cdot0+a_5\cdot1\cdot0+a_6\cdot0\cdot0+a_7\cdot1\cdot0\cdot0=0, \\
f_5(0,1,1)=0 & a_0+a_1\cdot0+a_2\cdot1+a_3\cdot1+a_4\cdot0\cdot1+a_5\cdot0\cdot1+a_6\cdot1\cdot1+a_7\cdot0\cdot1\cdot1=0, \\
f_6(0,1,0)=1 & a_0+a_1\cdot0+a_2\cdot1+a_3\cdot0+a_4\cdot0\cdot1+a_5\cdot0\cdot0+a_6\cdot1\cdot0+a_7\cdot0\cdot1\cdot0=1, \\
f_7(0,0,1)=1 & a_0+a_1\cdot0+a_2\cdot0+a_3\cdot1+a_4\cdot0\cdot0+a_5\cdot0\cdot1+a_6\cdot0\cdot1+a_7\cdot0\cdot0\cdot1=1, \\
f_8(0,0,0)=1 & a_0+a_1\cdot0+a_2\cdot0+a_3\cdot1+a_4\cdot0\cdot0+a_5\cdot0\cdot1+a_6\cdot0\cdot1+a_7\cdot0\cdot0\cdot1=1, \\
f_8(0,0,0)=1 & a_0+a_1\cdot0+a_2\cdot0+a_3\cdot0+a_4\cdot0\cdot0+a_5\cdot0\cdot0+a_6\cdot0\cdot0+a_7\cdot0\cdot0\cdot0=1.\n\end{cases}
$$

После исключения из системы заведомо нулевых элементов она примет более простой вид:

$$
\begin{cases}\na_0 + a_1 + a_2 + a_3 + a_4 + a_5 + a_6 + a_7 = 1, \\
a_0 + a_1 + a_2 + a_4 = 1, \\
a_0 + a_1 + a_3 + a_5 = 1, \\
a_0 + a_1 = 0, \\
a_0 + a_1 = 0, \\
a_0 + a_2 = 1 \Rightarrow a_2 = 0, \\
a_0 + a_3 = 1 \Rightarrow 1 + a_3 = 1 \Rightarrow a_3 = 0, \\
a_0 = 1 \Rightarrow a_0 = 1.\n\end{cases}
$$

Остальные коэффициенты полинома Жегалкина находятся из системы

 $\begin{cases}\na_0 + a_1 + a_2 + a_3 + a_4 + a_5 + a_6 + a_7 = 1, \\
a_0 + a_1 + a_2 + a_3 + a_4 = 1, \\
a_0 + a_1 + a_3 + a_5 = 1, \\
a_0 + a_1 + a_2 + a_3 + a_6 = 0, \\
a_0 + a_1 + a_2 + a_3 + a_6 = 0.\n\end{cases}\n\Rightarrow\n\begin{cases}\n1 + a_1 + 0 + 0 + a_4 + a_5 + a_6 + a_7 = 1, \\
1 + a_1 + 0 + a_4 + a_5 = 1, \\
1 + a_1 + 0 + a_4 = 1, \\
1 +$ 

Отсюда  $a_6 = 1$ ,  $a_1 = 1$ ,  $a_5 = 1$ ,  $a_4 = 1$  и из первого уравнения системы  $1+1+0+0+1+1+1+a_7=1$  находим, что  $a_7=0$ .

Таким образом, полином Жегалкина для функции  $f_1(x, y, z) = \overline{x} \overline{y} \vee y \overline{z} \vee xz$  имеет вид:

$$
f_1(x, y, z) = a_0 + a_1 \cdot x + a_2 \cdot y + a_3 \cdot z + \begin{vmatrix} a_0 = 1 \\ a_0 = 1 \\ a_1 = 1 \\ a_2 = 0 \\ a_3 = 0 \\ a_4 = 1 \\ a_5 = 1 \\ a_6 = 1 \\ a_7 = 0
$$
\n
$$
x, y + x \cdot z + y \cdot z,
$$
\n
$$
x, y + x \cdot z + y \cdot z,
$$
\n
$$
x, y + x \cdot z + y \cdot z,
$$
\n
$$
x, y + x \cdot z + y \cdot z,
$$
\n
$$
x, y + x \cdot z + y \cdot z,
$$
\n
$$
x, y + x \cdot z + y \cdot z,
$$
\n
$$
x, y + x \cdot z + y \cdot z,
$$
\n
$$
x, y + x \cdot z + y \cdot z,
$$
\n
$$
x, y + x \cdot z + y \cdot z,
$$
\n
$$
x, y + x \cdot z + y \cdot z,
$$
\n
$$
x, y + x \cdot z + y \cdot z,
$$
\n
$$
x, y + x \cdot z + y \cdot z,
$$
\n
$$
x, y + x \cdot z + y \cdot z,
$$
\n
$$
x, y + x \cdot z + y \cdot z,
$$
\n
$$
x, y + x \cdot z + y \cdot z,
$$
\n
$$
x, y + x \cdot z + y \cdot z,
$$
\n
$$
x, y + x \cdot z + y \cdot z,
$$
\n
$$
x, y + x \cdot z + y \cdot z,
$$
\n
$$
x, y + x \cdot z + y \cdot z,
$$
\n
$$
x, y + x \cdot z + y \cdot z,
$$
\n
$$
x, y + x \cdot z + y \cdot z,
$$
\n
$$
x, y + x \cdot z + y \cdot z,
$$
\n
$$
x, y + x \cdot z + y \cdot z,
$$
\n
$$
x, y + x \cdot z + y \cdot z,
$$
\n
$$
x, y + x \cdot z + y \cdot z,
$$
\n
$$
x, y + x \cdot z + y \cdot z,
$$
\n
$$
x, y + x \cdot z + y \cdot z,
$$
\n
$$
x, y + x \cdot z + y \cdot z,
$$
\n
$$
x,
$$

и этот результат находится в полном соответствии с формулой Жегалкина. Аналогично строятся полиномы Жегалкина для формул f<sub>2</sub> и f<sub>3</sub>.

Вывод (по второй части примера): сравнивая представления формул  $f_1$ , f<sub>2</sub> и f<sub>3</sub> в виде полиномов Жегалкина

$$
f1 = 1 + x + x \cdot y + x \cdot z + y \cdot z,
$$
  
\n
$$
f2 = 1 + x + x \cdot y + x \cdot z,
$$
  
\n
$$
f3 = 1 + x + x \cdot y + x \cdot z + y \cdot z,
$$

заключаем, что  $f_1 \equiv f_3$ .

### <span id="page-11-1"></span><span id="page-11-0"></span>КОНТРОЛЬНАЯ РАБОТА № 2. ЛОГИЧЕСКОЕ СЛЕДОВАНИЕ В ЛОГИКЕ ВЫСКАЗЫВАНИЙ И МИНИМИЗАЦИЯ РЕЛЕЙНО-КОНТАКТНЫХ СХЕМ

#### Теоретические сведения

<span id="page-11-2"></span>Определение. Формула  $G(x_1, x_2, ..., x_n)$  называется логическим  $\phi$ ормул  $F_1(x_1, x_2, ..., x_n), ..., F_m(x_1, x_2, ..., x_n),$ если следствием она истинное высказывание на всяком наборе значений обращается в переменных, для которого в истинные высказывания обращаются все формулы  $F_1, ..., F_m$ . Для обозначения логического следования используется знак  $\models$ ; таким образом,  $F_1, F_2, ..., F_m = G$ .

Нахождение следствий из посылок (алгоритм 1): если имеется конечное число формул (посылок)  $F_1, F_2,..., F_m$  и требуется найти все формулы, являющиеся логическими следствиями данных посылок, то следует:

1) привести конъюнкцию  $F_1 \wedge F_2 \wedge ... \wedge F_m$  посылок к СКН-форме;

2) перечислить все совершенные дизъюнктивные одночлены, входящие в СКНФ, а также всевозможные конъюнкции этих одночленов по два, по три

И Т.Д.;

3) придать формулам, полученным на предыдущем шаге, более удобную равносильную форму и записать их в ответ: именно этот набор формул и будет исчерпывать совокупность всех логических следствий из ланных посылок.

Нахождение посылок для данных следствий (алгоритм 2): если имеется формула  $G(x_1, x_2, ..., x_n)$  и требуется найти все формулы, логическим следствием каждой из которых будет формула  $G$ , то следует:

1) найти СКН-форму для заданной формулы-следствия G и выявить *совершенные дизыонктивные* одночлены от переменных  $x_1, x_2, ..., x_n$ , которые в ней отсутствуют;

2) затем составить конъюнкции формулы G с этими недостающими одночленами, взятыми по одному, по два, по три и т.д.;

<span id="page-12-0"></span>3) полученная совокупность формул будет искомой (с точностью до равносильности формул).

### Задание к контрольной работе № 2 (часть 1)

1) Методом от противного выяснить, верно ли предложенное логическое следование. Справедливость полученного вывода подтвердить решением этой же задачи на основе определения понятия логического следования.

2) Найти все не равносильные между собой и не тождественно истинные формулы алгебры высказываний, являющиеся логическими следствиями заданных формул-посылок  $F_1, F_2, \dots$ .

3) Найти все не равносильные между собой и не тождественно ложные формулы алгебры высказываний, для которых заданная формула G является логическим следствием.

| $N_2$<br>вар.  |                                                                                                    | Найти все                       | Найти все                        |
|----------------|----------------------------------------------------------------------------------------------------|---------------------------------|----------------------------------|
|                |                                                                                                    | следствия                       | посылки,                         |
|                | Установить, верно ли логическое                                                                                                    | из ука-                         | приводя-                         |
|                | следование                                                                                                    | занных                          | щие к                            |
|                |                                                                                                    | посылок                         | указан-                          |
|                |                                                                                                    |                                 | <b>HOMY</b>                      |
|                |                                                                                                    |                                 | следствию                        |
|                | $F \to G$ , $((F \lor L) \land H) \to M$ , $L \to H \models ((F \lor L) \land G) \to \overline{M}$                                                                                 | $X \rightarrow Y, X$            |                                  |
| $\overline{2}$ | $(P \rightarrow Q) \rightarrow (R \land S), \overline{R} \models P \land \overline{\overline{Q}}$                                                                                  |                                 | $\overline{X} \vee \overline{Y}$ |
| 3              | $(F \wedge G) \rightarrow \overline{R}$ , $(F \wedge H) \rightarrow K$ , $F \rightarrow \overline{K}$ , $(F \wedge \overline{G}) \rightarrow H \models F \rightarrow \overline{R}$ | $X \rightarrow Y, \overline{Y}$ |                                  |
| 4              | $(P \vee Q) \rightarrow (R \rightarrow S), \overline{P} \wedge \overline{Q} \models R \wedge \overline{S}$                                                                         |                                 | $X \rightarrow Y$                |
| 5              | $F \rightarrow G, \overline{K} \rightarrow \overline{L}, S \rightarrow H, \overline{F} \rightarrow \overline{K}, H \rightarrow L \models S \rightarrow G$                          | $X \leftrightarrow Y, X$        |                                  |

Таблица 2 – Варианты заданий к контрольной работе  $\mathbb{N}^2$  (часть 1)

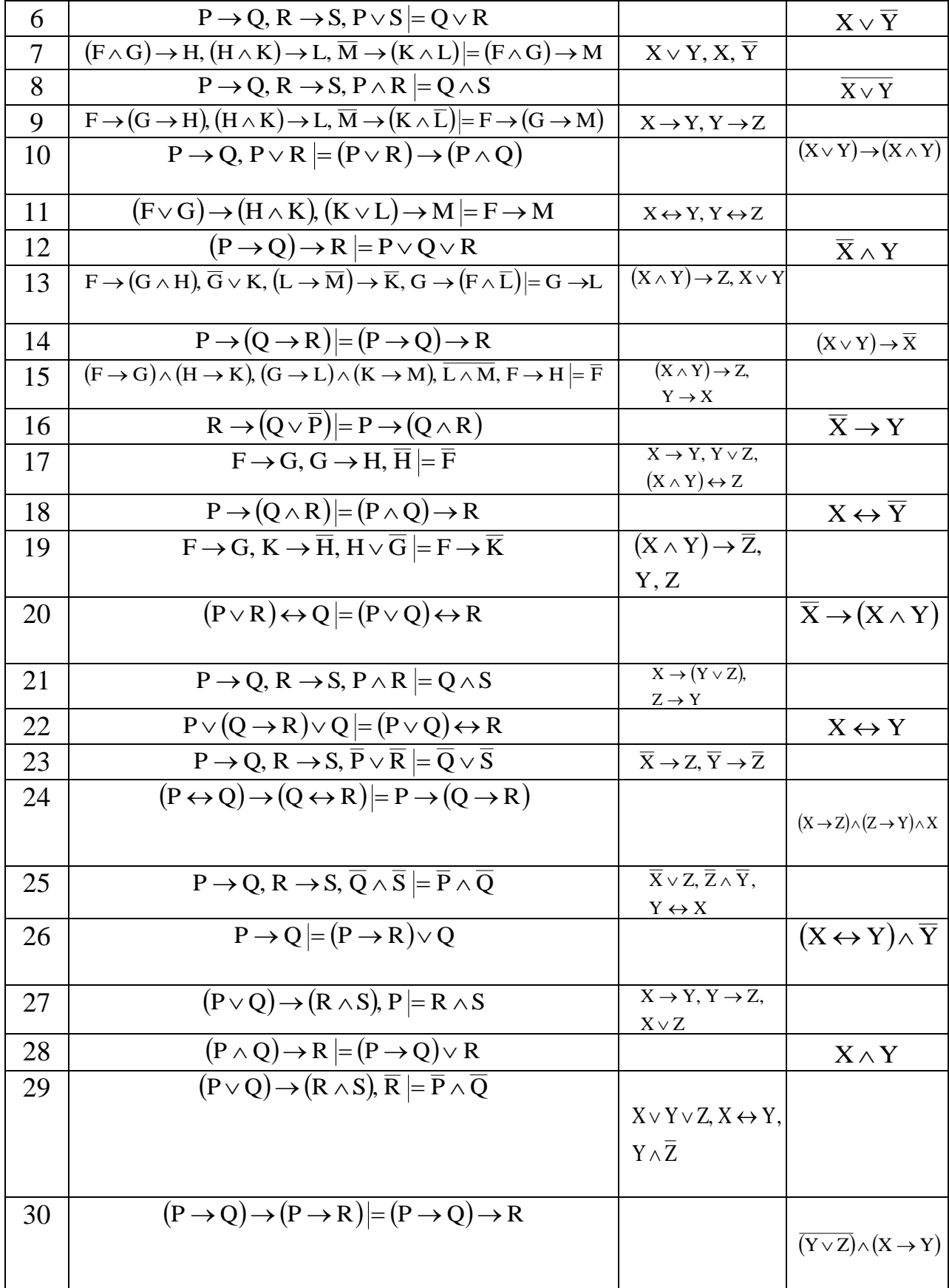

#### <span id="page-14-0"></span>Пример выполнения контрольной работы № 2 (часть 1)

I. Выяснить, выполняется ли следующее логическое следование:

$$
(P \vee Q) \rightarrow (R \wedge S), (S \vee K) \rightarrow L \models (P \rightarrow L).
$$

Решение. Предположим, что данное следование не выполняется, то есть

$$
(((P \vee Q) \rightarrow (R \wedge S)) \wedge ((S \vee K) \rightarrow L)) \rightarrow (P \rightarrow L) \equiv 0.
$$

На основании определения операции импликации отсюда следует система двух логических равенств, которая при их совместности будет указывать на правомерность предположения о невыполнимости исследуемого логического следования, тогда как их несовместность будет влечь за собой положительный ответ на вопрос задачи.

Итак, имеем

$$
\begin{cases}\n((P \lor Q) \to (R \land S)) \land ((S \lor K) \to L) \equiv 1, \\
P \to L \equiv 0.\n\end{cases}
$$

Из второго уравнения системы находим:  $P = 1$ ;  $L = 0$ . При этих значениях пропозициональных переменных  $P$  и  $L$  первое уравнение системы принимает вид

$$
\begin{aligned}\n\int (1 \vee Q) &\rightarrow (R \wedge S) = 1, \\
\int (S \vee K) &\rightarrow 0 = 1.\n\end{aligned}\n\Leftrightarrow\n\begin{cases}\n1 &\rightarrow (R \wedge S) = 1, \\
\int (S \vee K) &\rightarrow 0 = 1.\n\end{cases}\n\Leftrightarrow\n\begin{cases}\nR \wedge S = 1, \\
\int (S \vee K) &\rightarrow 0 = 1.\n\end{cases}
$$

Продолжая цепочку равносильных систем, находим

$$
\begin{cases}\nR \wedge S = 1, \\
(S \vee K) \rightarrow 0 = 1.\n\end{cases} \Leftrightarrow \begin{cases}\nR = 1, \\
S = 1, \\
(1 \vee K) \rightarrow 0 = 1.\n\end{cases} \Leftrightarrow \begin{cases}\nR = 1, \\
S = 1, \\
1 \rightarrow 0 = 1-\text{противорение} \\
\text{с определением импликации }(\rightarrow)!\n\end{cases}
$$

Таким образом. предположение о невыполнимости заланного логического следования оказалось ложным и, следовательно, оно выполнимо.

*Ответ*: логическое следование  $(P \vee Q) \rightarrow (R \wedge S)$ ,  $(S \vee K) \rightarrow L$   $= (P \rightarrow L)$ истинно.

Для подтверждения правильности полученного вывода о том, что имеет место логическое следование  $(P \vee Q) \rightarrow (R \wedge S)$ ,  $(S \vee K) \rightarrow L \models (P \rightarrow L)$ , ввиду объемности соответствующей таблицы истинности - она должна содержать  $2^6 = 64$  строки - воспользуемся алгебраическим подходом и покажем, что формула

$$
W = (((P \vee Q) \rightarrow (R \wedge S)) \wedge ((S \vee K) \rightarrow L)) \rightarrow (P \rightarrow L)
$$

является тавтологией, то есть тождественно истинна.

$$
\begin{aligned}\n & ((\n \left( \n \left( P \vee Q \right) \rightarrow \left( R \wedge S \right) \right) \wedge \left( (S \vee K \right) \rightarrow L) ) \rightarrow (P \rightarrow L) = \\
 & = ((\n \left( \n \left( P \vee Q \right) \vee (R \wedge S) \right) \wedge \left( \left( \n \left( S \vee K \right) \vee L \right) \right) \rightarrow (\n \left( P \vee L \right) \right) = \\
 & = ((\n \left( \n \left( P \wedge \overline{Q} \right) \vee (R \wedge S) \right) \wedge \left( \left( \n \left( \n \left( S \wedge K \right) \vee L \right) \right) \rightarrow (\n \left( P \vee L \right) \right) = \\
 & = ((\n \left( \n \left( P \wedge \overline{Q} \right) \vee (R \wedge S) \right) \wedge \left( \left( \n \left( \n \left( S \wedge K \right) \vee L \right) \right) \vee (\n \left( P \vee L \right) \right) = \\
 & = ((\n \left( P \vee Q \right) \wedge \left( R \vee \overline{S} \right)) \vee ((S \vee K) \wedge L)) \vee (\n \left( P \vee L \right) \right) = \\
 & = (\n \left( P \vee ((P \vee Q) \wedge \left( R \vee \overline{S} \right)) \right) \vee (\n \left( L \vee ((S \vee K) \wedge L) \right) \right) = \\
 & = (\n \left( P \vee (\overline{R} \vee \overline{S}) \right) \vee (L \vee (S \vee K)) \right) = \n \left( P \vee \overline{R} \vee \overline{S} \vee L \vee S \vee K \right) = 1\n \end{aligned}
$$

то есть формула  $W(P, Q, R, S, K, L)$  является тавтологией, что доказывает факт логического следования

$$
(P \vee Q) \rightarrow (R \wedge S), (S \vee K) \rightarrow L \models (P \rightarrow L).
$$

II. Найти все не равносильные между собой и не тождественно ложные формулы алгебры высказываний (посылки), из которых логически следует формула  $Y \wedge Z$ .

Решение. Следуя алгоритму нахождения посылок для данных следствий (алгоритм 2) и полагая, что заданная формула-следствие  $Y \wedge Z$ зависит от трех аргументов Х, Ү и Z, найдём её совершенную конъюнктивную нормальную форму:

$$
Y \wedge Z = (Y \wedge Z) \vee (X \wedge \overline{X}) = ((Y \wedge Z) \vee X) \wedge ((Y \wedge Z) \vee \overline{X}) =
$$
  
= ((X \vee Y) \wedge (X \vee Z)) \wedge ((\overline{X} \vee Y) \wedge (\overline{X} \vee Z)) =  
= (X \vee Y) \wedge (X \vee Z) \wedge (\overline{X} \vee Y) \wedge (\overline{X} \vee Z) =

$$
\begin{bmatrix}\n(X \vee Y) \equiv X \vee Y \vee (Z \wedge \overline{Z}) \equiv (X \vee Y \vee Z) \wedge (X \vee Y \vee \overline{Z}) \\
(X \vee Z) \equiv X \vee Z \vee (Y \wedge \overline{Y}) \equiv (X \vee Y \vee Z) \wedge (X \vee \overline{Y} \vee Z) \\
(\overline{X} \vee Y) \equiv \overline{X} \vee Y \vee (Z \wedge \overline{Z}) \equiv (\overline{X} \vee Y \vee Z) \wedge (\overline{X} \vee Y \vee \overline{Z}) \\
(\overline{X} \vee Z) \equiv \overline{X} \vee Z \vee (Y \wedge \overline{Y}) \equiv (\overline{X} \vee Y \vee Z) \wedge (\overline{X} \vee \overline{Y} \vee Z)\n\end{bmatrix}
$$

$$
\begin{aligned}\n&= (\mathbf{X} \vee \mathbf{Y} \vee \mathbf{Z}) \wedge (\mathbf{X} \vee \mathbf{Y} \vee \overline{\mathbf{Z}}) \wedge (\mathbf{X} \vee \mathbf{Y} \vee \mathbf{Z}) \wedge (\mathbf{X} \vee \overline{\mathbf{Y}} \vee \mathbf{Z}) \wedge (\overline{\mathbf{X}} \vee \mathbf{Y} \vee \mathbf{Z}) \wedge \\
& \wedge (\overline{\mathbf{X}} \vee \mathbf{Y} \vee \overline{\mathbf{Z}}) \wedge (\overline{\mathbf{X}} \vee \mathbf{Y} \vee \mathbf{Z}) \wedge (\overline{\mathbf{X}} \vee \overline{\mathbf{Y}} \vee \mathbf{Z}) = \\
&= (\mathbf{X} \vee \mathbf{Y} \vee \mathbf{Z}) \wedge (\mathbf{X} \vee \mathbf{Y} \vee \overline{\mathbf{Z}}) \wedge (\mathbf{X} \vee \overline{\mathbf{Y}} \vee \mathbf{Z}) \wedge (\overline{\mathbf{X}} \vee \mathbf{Y} \vee \mathbf{Z}) \wedge \\
& \wedge (\overline{\mathbf{X}} \vee \mathbf{Y} \vee \overline{\mathbf{Z}}) \wedge (\overline{\mathbf{X}} \vee \overline{\mathbf{Y}} \vee \mathbf{Z}).\n\end{aligned}
$$

Далее, чтобы наглядно увидеть, каких совершенных дизъюнктивных одночленов от переменных X, Y, Z недостаёт в полученной СКНФ для заданной формулы-следствия  $Y \wedge Z$ , целесообразно обратиться к таблице истинности этой формулы:

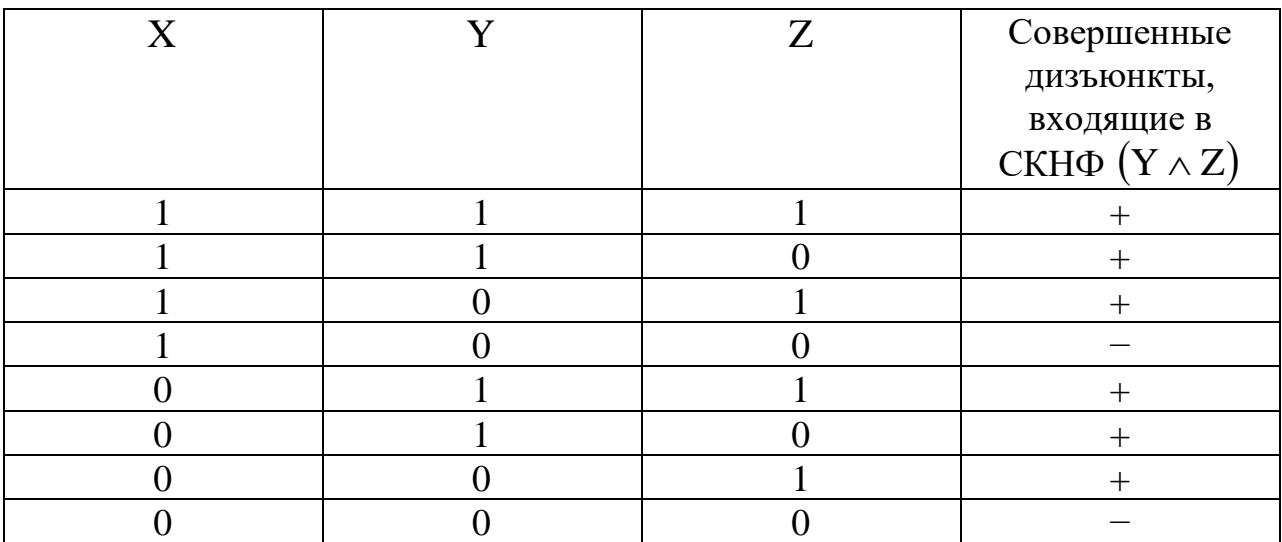

Из таблицы истинности следует, что в СКНФ  $(Y \wedge Z)$  отсутствуют два совершенных дизъюнктивных одночлена:

 $(X \vee \overline{Y} \vee \overline{Z})$  – четвертая строка таблицы истинности;  $(\overline{X} \vee \overline{Y} \vee \overline{Z})$  – восьмая строка таблицы истинности.

Таким образом, согласно алгоритму 2, всё множество формул-посылок, зависящих от трех пропозициональных переменных Х, Ү и Z, следствием каждой из которых будет заданная формула-следствие  $(Y \wedge Z)$ , будет представлено следующими формулами:

1)  $(Y \wedge Z) \wedge (X \vee \overline{Y} \vee \overline{Z});$ 2)  $(Y \wedge Z) \wedge (\overline{X} \vee \overline{Y} \vee \overline{Z});$ 

$$
3)\left(Y\wedge Z\right)\wedge\left(X\vee\overline{Y}\vee\overline{Z}\right)\wedge\left(\overline{X}\vee\overline{Y}\vee\overline{Z}\right).
$$

Упростим полученные формулы:

1) 
$$
(Y \wedge Z) \wedge (X \vee \overline{Y} \vee \overline{Z}) = YZ(X \vee \overline{Y} \vee \overline{Z}) = XYZ \vee \underbrace{YZ\overline{Y}}_{0} \vee \underbrace{YZ\overline{Z}}_{0} = XYZ \times YZ = X \wedge Y \wedge Z.
$$
  
\n2)  $(Y \wedge Z) \wedge (\overline{X} \vee \overline{Y} \vee \overline{Z}) = YZ(\overline{X} \vee \overline{Y} \vee \overline{Z}) = \overline{XYZ} \vee \underbrace{YZ\overline{Y}}_{0} \vee \underbrace{YZ\overline{Z}}_{0} = \overline{XYZ} = \overline{X}YZ = \overline{X} \wedge Y \wedge Z.$   
\n3)  $(Y \wedge Z) \wedge (X \vee \overline{Y} \vee \overline{Z}) \wedge (\overline{X} \vee \overline{Y} \vee \overline{Z}) = XYZ(\overline{X} \vee \overline{Y} \vee \overline{Z}) = \underbrace{XYZ\overline{X}}_{0} \vee \underbrace{XYZ\overline{Y}}_{0} \vee \underbrace{XYZ\overline{Z}}_{0} = 0,$ 

то есть тождественно ложная формула.

задачи отвечают две формулы:  $(X \wedge Y \wedge Z)$ Требованиям  $\mathbf{M}$  $(\overline{X} \wedge Y \wedge Z)$ , то есть логическим следствием каждой из них является заданная в условии задачи формула-следствие  $(Y \wedge Z)$ .

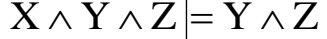

|  | $X \wedge Y \wedge Z$ | $Y \wedge Z$ |
|--|-----------------------|--------------|
|  |                       |              |
|  |                       |              |
|  |                       |              |
|  |                       |              |
|  |                       |              |
|  |                       |              |
|  |                       |              |
|  |                       |              |

 $\overline{X} \wedge Y \wedge Z \neq Y \wedge Z$ 

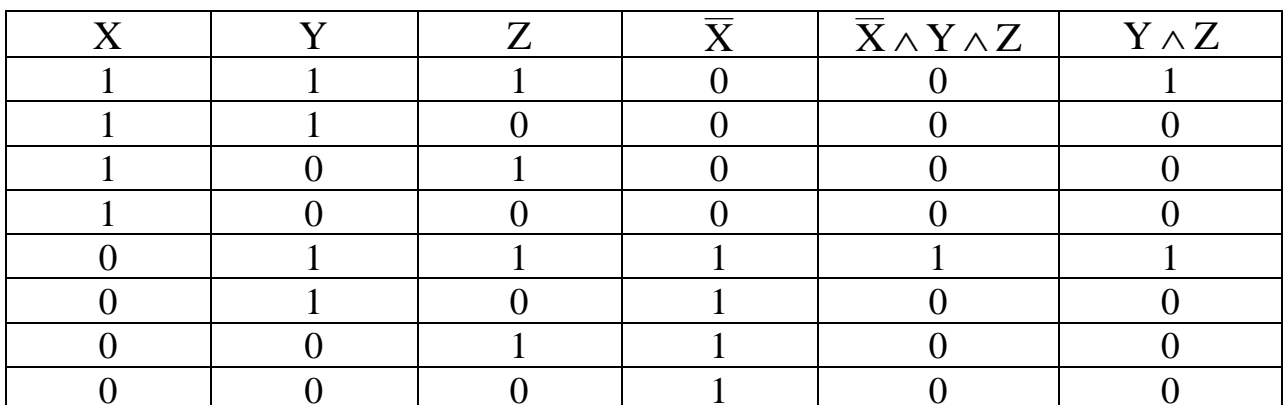

Очевидно, что из множества формул-посылок  $\{X \wedge Y \wedge Z, \overline{X} \wedge Y \wedge Z\}$ также следует заданная в условии задачи формула-заключение  $(Y \wedge Z)$ :

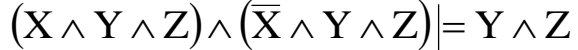

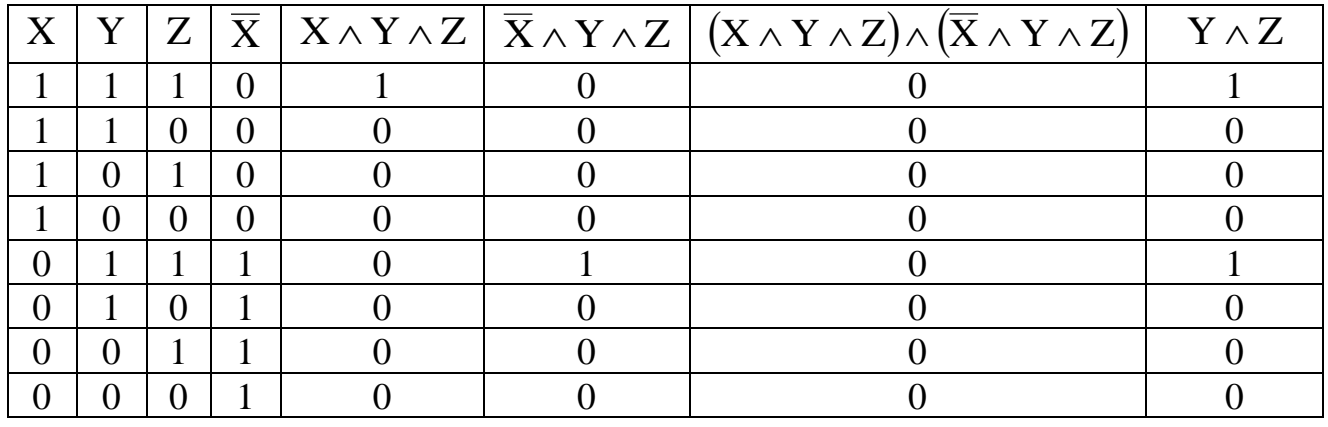

### <span id="page-18-0"></span>Пример выполнения контрольной работы № 2 (часть 2)

Построить релейно-контактную схему, заданную формулой

$$
A = (XY \vee \overline{Z} \vee \overline{X}) \wedge (\overline{X} \vee Y),
$$

и определить её функцию проводимости; провести минимизацию схемы.

Решение. Релейно-контактная схема (РКС), отвечающая заданной формуле, имеет вид:

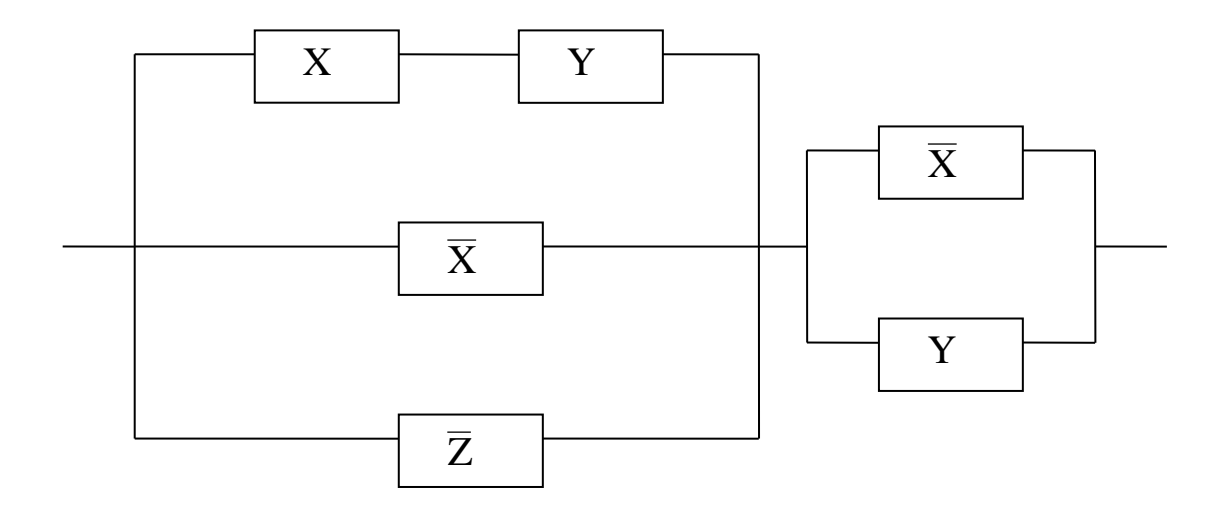

Рисунок 1 - Релейно-контактная схема, заданная формулой А

Функция проводимости для данной РКС определяется таблицей истинности формулы А, задающей схему; построим её:

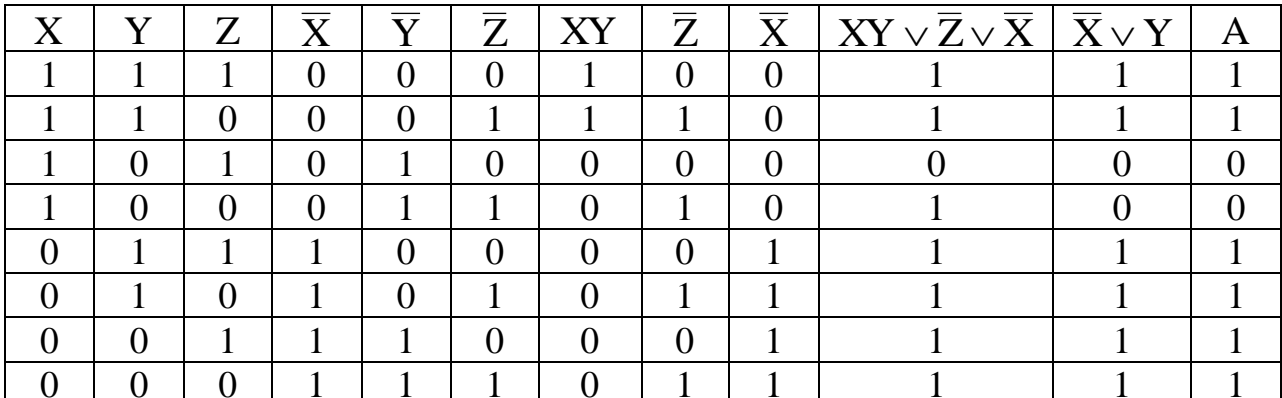

функция проводимости построенной **PKC** Таким образом, описывается дискретным образом в следующем виде:

$$
F(1;1;1) = F(1;1;0) = F(0;1;1) = F(0;1;0) = F(0;0;1) = F(0;0;0) = 1.
$$

Для минимизации РКС достаточно минимизировать её производящую формулу А; выполним эту операцию с помощью равносильных преобразований алгебры логики:

$$
A = (XY \vee \overline{Z} \vee \overline{X}) \wedge (\overline{X} \vee Y) = \underbrace{XY\overline{X}}_{0} \vee \overline{Z} \overline{X} \vee \underbrace{\overline{X} \overline{X}}_{XY} \vee \overline{Z}Y \vee \overline{X}Y =
$$
\n
$$
= \overline{Z} \overline{X} \vee \overline{X} \vee XY \vee \overline{Z}Y \vee \overline{X}Y = \overline{X} \left( \overline{Z} \vee 1 \vee Y \right) \vee XY \vee \overline{Z}Y = \overline{X} \vee XY \vee \overline{Z}Y =
$$
\n
$$
= \underbrace{(\overline{X} \vee X)(\overline{X} \vee Y)}_{1} \vee \overline{Z}Y = \underbrace{\overline{X} \vee Y \vee \overline{Z}Y}_{\text{and } \text{nonhomomial size}} = \overline{X} \vee Y \left(1 \vee \overline{Z}\right) = \overline{X} \vee Y.
$$
\n
$$
= \underbrace{(\overline{X} \vee X)(\overline{X} \vee Y)}_{\text{nonhomomial size, even}} \vee \underbrace{\overline{X} \vee \overline{X} \vee \overline{Z}Y}_{\text{nonhomomial size}} = \underbrace{\overline{X} \vee Y}_{\text{nonhomomial size}}.
$$

Минимальной формуле  $A = \overline{X} \vee Y$  соответствует минимальная релейноконтактная схема:

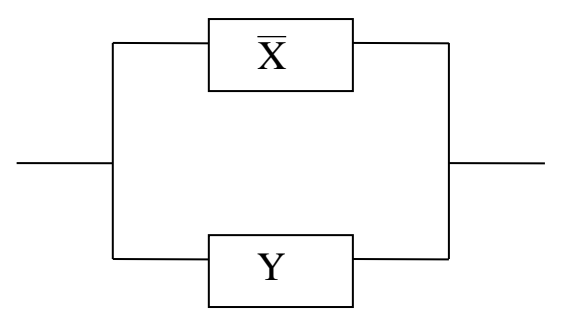

Рисунок 2 - Минимальная релейно-контактная схема

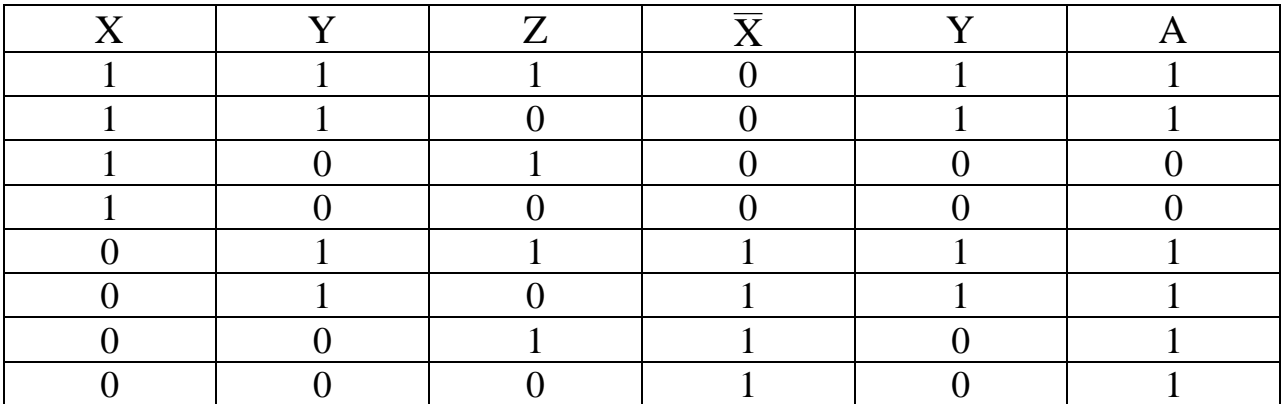

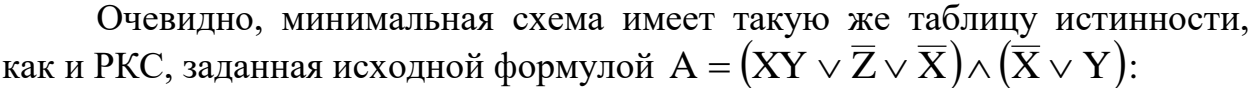

Функция проводимости для минимальной РКС имеет уже знакомый вид:

$$
F(1;1;1) = F(1;1;0) = F(0;1;1) = F(0;1;0) = F(0;0;1) = F(0;0;0) = 1.
$$

Вывод по первой части работы: по заданной формуле построена соответствующая ей релейно-контактная схема, определена её функция проводимости и осуществлена минимизация РКС.

### Задание к контрольной работе № 2 (часть 2)

<span id="page-20-0"></span>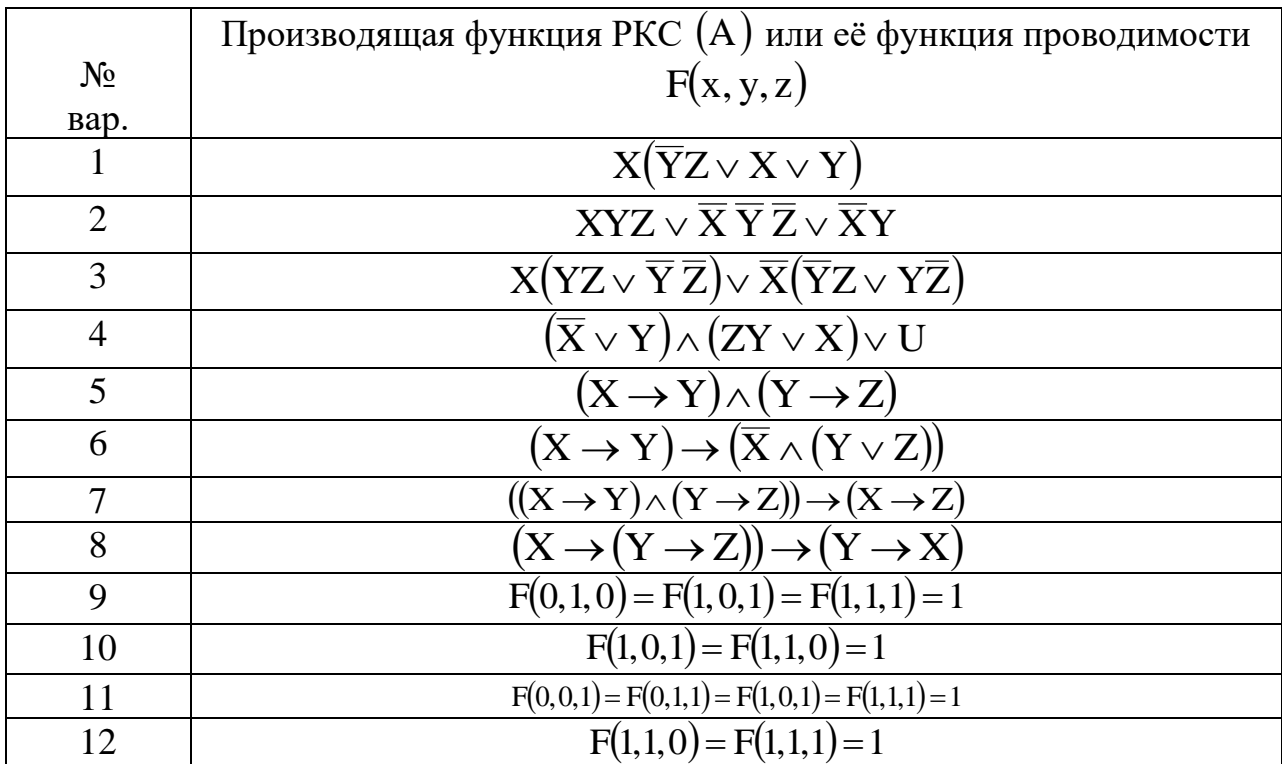

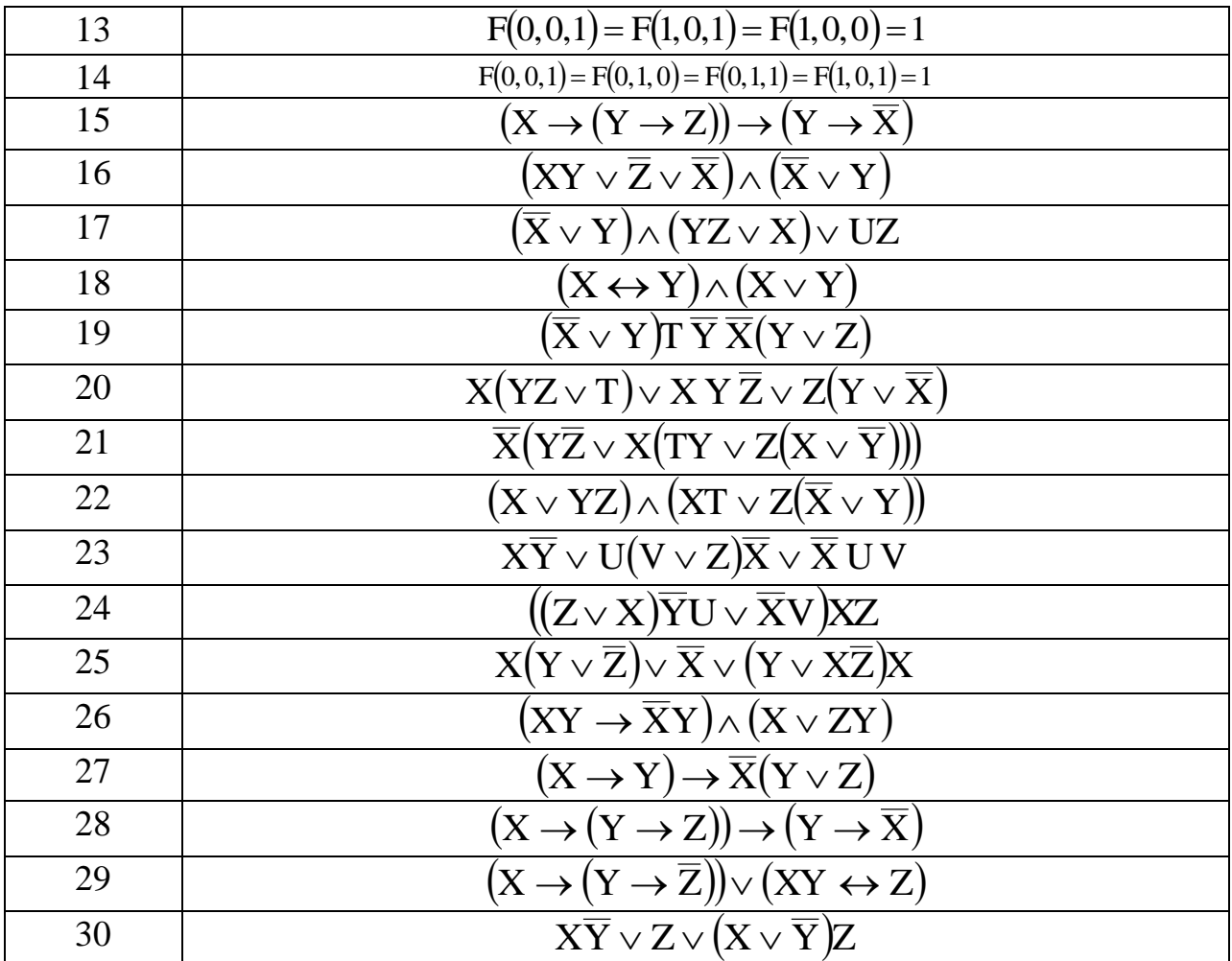